# **Download Photoshop CC 20 for Windows**

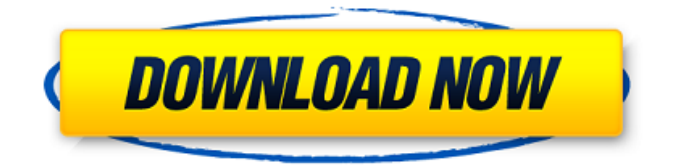

### **Photoshop Adobe Download Free Crack + PC/Windows [Latest]**

Adobe Photoshop features Layer and Adjustment Layers Saving and Exporting Drawing and Painting Tools Adjusting and Manipulating Raster Images Brush Brushes Hand tools Vector Paths Raster Paths Layer Masks Many other tools that are useful for artists 1. Layer and Adjustment Layers Click to enlarge Layer is one of the most powerful and fundamental tools in Photoshop. It is best to start with a blank document and create a new layer to contain the image you wish to manipulate. This layer is where you will place all your editing for your image. To begin the process of creating a new layer, click on the Create New Layer icon, as shown above. Click to enlarge A new layer box will appear at the bottom of your workspace and will remain visible on your screen. The name of this new layer will be there so you can give your layer a name. Using the panel on the right, you can name the new layer. For example, you can type "seasons" or "red flowers" or "yellow flowers" on the left side and "May" or "July" on the right side. You can use up to 32,000 unique names for your layers. After naming your layer, click on the thumbnail of the layer where you want to place your work. You can then start putting your work on your new layer. Click to enlarge Next, use the Direct Selection tool and select your flower. In this image, I have selected the red rose at the center of the image. I can then click on the eye icon next to the brush icon and create a new brush that will allow me to easily paint on this layer. Repeat that process for all the other objects in this image. Click to enlarge You can see the objects on this layer by opening the Layers panel in Photoshop. Here, I am using the eye icon to create a new layer mask. Click to enlarge You can then paint with the new brush and apply a brush mask. As you can see, this will be used as a mask for all of the objects on this layer. Click to enlarge Finally, open the L

#### **Photoshop Adobe Download Free Activation For Windows**

This article will look at Photoshop Elements (version CS2) and the basics of editing images. There are two main commands in Photoshop Elements: Fill and Stroke. The Fill command allows you to fill an area with a colour. The Stroke command allows you to draw a line on the canvas, creating a'stencil'. Once you have an image open in Photoshop Elements, you will see your image in the workspace. From the workspace, you can use the Select tool to select certain areas of the image. In the workspace, you can also use the Ruler and Eraser tools to measure out a specific area of the image. The Canvas tools also allow you to measure out a specific area of the image. Before you can edit an image in Photoshop Elements, you will need to create a new document. You can do this by clicking on the 'Create a New Document' button at the top of the workspace. You will then be able to open any images you wish to edit. Photoshop Elements: Opening an Image Click on the Open button and navigate to the image you want to edit. Photoshop Elements: Editing an Image Once you have clicked on the Open button, a canvas will appear in your workspace. The image will be displayed below the canvas. Photoshop Elements: The Fill and Stroke Commands The Fill and Stroke commands are available by clicking on them in the left hand panel. This will take you to the Canvas section of the toolbox. Photoshop Elements:

The Fill and Stroke Commands Click on the FILL or STROKE command to access the relevant tool. Photoshop Elements: The Fill or Stroke commands If you have already clicked on a tool, then you will have a display of the available tools and colours, with the tools and colours displayed in the left hand panel. The Fill or Stroke commands will display in the Fill and Stroke sections of the left hand panel. Photoshop Elements: The Fill or Stroke Commands Photoshop Elements: The Fill or Stroke Commands Photoshop Elements: The Fill or Stroke Commands The Fill or Stroke commands allow you to edit an image by filling parts of the canvas with a colour. The Fill command To fill the image with a colour, click on the desired colour in the left hand panel of the toolbox. 05a79cecff

#### **Photoshop Adobe Download Free Crack With Keygen Download**

Q: How to create a line chart with a single layer? I have a matrix x and y in matlab.  $x=[1 0 1 1 0 1 1]$ 0 0 1 0 0 0 1]; y=[1 1 0 1 0 0 0 0 0]; The lines just show points in the matrix, such as x=[0  $0\ 0\ 1\ 0\ 0\ 0]$  and y=[0 0 1 0 0 1 0]. What I am trying to do is something like the following graph in excel but in matlab. How do I do this using MATLAB? A: You can use the pcolor function to make a color plot of your data:  $x = rand(3,1)$ ;  $y = rand(3,1)$ ; %// Color plot figure, hold on pcolor(x); axis equal plot(x(1), x(2), x(3), y(1), y(2), y(3), 'linewidth', 2); Q: Android NMEA 0183 code I am currently trying to control a toy robot as specified here: In short: the codes are continuously changing between the lines : lat=-51.52m lon=0.07m elev=-3.7m pressure=0.0m What is the meaning of the lines above? Is it the latitude, longitude, elevation, pressure or something else? I would appreciate any help! A: This is the Earth's gravity, assuming the robot is on the ground and not in outer space. Example values (in ft): lat =  $-41.2m$  - taken from a national park in Florida lon =  $-114.3m$  elev = -2000m (most high point of the US) pressure = -3.9m from an airport in Texas Q: how to refer to a custom object and get the values of the property in this custom object? hi can anyone suggest what's wrong here? i'm getting an error : "no match for 'operator

#### **What's New In?**

What Are Some Successful Sport Psychology Programs? Written by Sonia Dietz Share Tweet Share Pin Email Programs that help children with behavioral problems succeed are becoming more common. (Study of child mental health by Schroders Colour Image/Getty Images) It is no secret that sports psychology has been gaining popularity in recent years. America's top athletes, including Michael Jordan, take sport psychologists to advice and assist in their preparation for competitions. The growth of the field has meant that many colleges offer sport psychology courses. Some will help future athletes, while others are helpful to those just starting off in the sport. It is possible to pursue a post-secondary degree or certificate in sport psychology, but a course of study may differ slightly depending on your desired area of study. Other People Are Reading Administrative Psychology In an administrative psychology program, students gain the skills they need to run a sports team, deal with sports sponsors and media, and manage a sports complex. The students work towards developing concrete skills by working with others, utilizing psychological principles and techniques and learning how to solve practical problems. After completing a combination of coursework in sports management, human resources and policy, the student will be able to work in a specific industry. Communication Communication courses focus on how people process, express and share information. Because of the global nature of sport, it is important to learn these skills if students want to work in the sport. This coursework will help them communicate better with others in the sports world and improve teamwork. Students learn how to overcome and deal with problems without damaging friendships and relationships. Students need to examine how emotions influence the way they communicate and deal with others. Counselling Psychology Counselling psychologists study the psychology of human relationships. They

are able to help athletes, parents, coaches, athletes and team managers solve problems and understand relationships in a personal and professional context. They develop a solid foundation of principles and theories on human behaviour, as well as the ability to use scientific principles to investigate behaviours. In counselling psychology, emphasis is placed on character strengths and strengths of others. Theatre Arts Theatre arts courses prepare students for careers as actors, directors, stage managers and playwrights. A course in drama, opera, dance or film is helpful for students who want to pursue a career as a dancer, singer, director or film director. Theatre arts courses focus on the three main areas of

## **System Requirements For Photoshop Adobe Download Free:**

Multiplayer capabilities require a version of PyOpenGL 2.2 or higher. Compatibility: \* Source files are compatible with Windows 7, Windows Vista, and Windows XP. \* Compiled or pre-compiled game binaries are currently not compatible with Windows 2000 and Windows XP. \* PyOpenGL 2.1 compatibility does not extend to the Python library. \* The source code is compatible with Python 2.3 through Python 3.1. \* The game executable may be cross-platform compatible

Related links:

<http://www.paylessdvds.com/?p=12316> <https://axon-galatsi.com/photoshop-7-0-full-version-patch/> [https://ipayif.com/upload/files/2022/07/7J679kwLd3iOkbJpgEDO\\_01\\_46cfdadde54b7ae9](https://ipayif.com/upload/files/2022/07/7J679kwLd3iOkbJpgEDO_01_46cfdadde54b7ae9ba6749c3e637095d_file.pdf) [ba6749c3e637095d\\_file.pdf](https://ipayif.com/upload/files/2022/07/7J679kwLd3iOkbJpgEDO_01_46cfdadde54b7ae9ba6749c3e637095d_file.pdf) <https://discountshoretours.com/wp-content/uploads/2022/07/fentpes.pdf> [https://fuerzasparavivir.com/wp-content/uploads/2022/07/adobe\\_photoshop\\_cc\\_2020\\_oil\\_](https://fuerzasparavivir.com/wp-content/uploads/2022/07/adobe_photoshop_cc_2020_oil_paint_plugin_free_download.pdf) [paint\\_plugin\\_free\\_download.pdf](https://fuerzasparavivir.com/wp-content/uploads/2022/07/adobe_photoshop_cc_2020_oil_paint_plugin_free_download.pdf) <http://yogaapaia.it/archives/27390> <https://www.reperiohumancapital.com/system/files/webform/bertnat117.pdf> <https://andamanconnections.com/wp-content/uploads/2022/07/zimkelt.pdf> [https://damariuslovezanime.com/wp](https://damariuslovezanime.com/wp-content/uploads/2022/07/Golden_Photoshop_Text.pdf)[content/uploads/2022/07/Golden\\_Photoshop\\_Text.pdf](https://damariuslovezanime.com/wp-content/uploads/2022/07/Golden_Photoshop_Text.pdf) <https://elevanteis.com/sites/default/files/webform/vacancy/betgio217.pdf> [http://fitnessbyava.com/wp](http://fitnessbyava.com/wp-content/uploads/2022/07/How_do_I_install_photoshop_for_free.pdf)[content/uploads/2022/07/How\\_do\\_I\\_install\\_photoshop\\_for\\_free.pdf](http://fitnessbyava.com/wp-content/uploads/2022/07/How_do_I_install_photoshop_for_free.pdf) <http://markettechnews.com/?p=1131> [https://www.eng.mcmaster.ca/system/files/webform/free-download-software-adobe](https://www.eng.mcmaster.ca/system/files/webform/free-download-software-adobe-photoshop-cs6-full-version.pdf)[photoshop-cs6-full-version.pdf](https://www.eng.mcmaster.ca/system/files/webform/free-download-software-adobe-photoshop-cs6-full-version.pdf) [https://fd.lisboa.ucp.pt/pt-pt/system/files/webform/change-background-of-photo-in](https://fd.lisboa.ucp.pt/pt-pt/system/files/webform/change-background-of-photo-in-photoshop-free-download.pdf)[photoshop-free-download.pdf](https://fd.lisboa.ucp.pt/pt-pt/system/files/webform/change-background-of-photo-in-photoshop-free-download.pdf) [https://cycloneispinmop.com/download-karizma-20kpsd-12-free-psd-album-design](https://cycloneispinmop.com/download-karizma-20kpsd-12-free-psd-album-design-templates-cracken-up-to-show-you-how-easy-these-templates-are-to-use/)[templates-cracken-up-to-show-you-how-easy-these-templates-are-to-use/](https://cycloneispinmop.com/download-karizma-20kpsd-12-free-psd-album-design-templates-cracken-up-to-show-you-how-easy-these-templates-are-to-use/) [https://www.realteqs.com/teqsplus/upload/files/2022/07/GPXUw7m4xXG8AgDjGsP1\\_01](https://www.realteqs.com/teqsplus/upload/files/2022/07/GPXUw7m4xXG8AgDjGsP1_01_29863825ac1ea3c601dbd2d47067f083_file.pdf) [\\_29863825ac1ea3c601dbd2d47067f083\\_file.pdf](https://www.realteqs.com/teqsplus/upload/files/2022/07/GPXUw7m4xXG8AgDjGsP1_01_29863825ac1ea3c601dbd2d47067f083_file.pdf) <https://s4academy.s4ds.com/blog/index.php?entryid=2587> <http://touchdownhotels.com/free-photoshop-cs6-tutorials/> <http://supercitas.online/?p=2245> <https://www.novilinguists.com/sites/default/files/webform/rocbeeg956.pdf>